# Some Cool Sounding Buzzwords Less Buzzy and Somewhat More Explanaotry Subtitle

Sanha Cheong sanha@stanford.edu

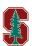

Department of Physics Stanford University

May 30, 2024

## Goals

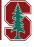

#### The main goals for this slide:

- This is just to show you how this template works
- ▶ There are two 'emphasize' functions used to highlight & italicize texts
  - \'empy' does *this* and '\empr' does *this*.
- ➤ The colors in this template is selected from the official Stanford Identity website: https://identity.stanford.edu/color.html
- Note that hyperlinks, by default, are not highlighted. Of course, you can change this: e.g., https://github.com/sanhacheong/stanford\_beamer\_presentation

## Example

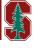

A (hopefully) useful function in this LATEX-template Cheong (2018) is:

 $\ensuremath{\setminus} examplebox\{ExampleTitle\}\{ExampleContents\}$ 

which does this:

### Example of the Command \examplebox

This is what it does. Pretty self-explanatory, isn't it? Given the color them, I *recommend* using \empr inside of example-box. The \empy command does not look *that* good.

## References

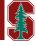

Cheong, S. 2018. "My Research Software." https://github.com/sanhacheong/stanford\_beamer\_template.